## **Review the papers I turned back**

If I have written "let's discuss" or "let's talk" **have a look at the issue and be sure to find time to talk with me about it today.**

**Remember: If you want to improve your score. Revise the assignment and turn in my mark up and the revision by next class February 2**

**DUE TODAY Assignment #2 a) Finite Difference Calculation & b) Grid a) Calculation: For the problem using 5 finite difference grid blocks numbered 1 to 5 left to right and with the following parameters:**  confined flow ;  $y = 3$  ft ;  $b = 3$  ft ;  $K = 0.02$  ft/day ;  $T = 0.06$  ft2/day ;  $s = 0.00033$  ft-1 ;  $S = 0.001$ initially, h1=h2=h3=h4=h5=8.2ft ; constant head left h1=8.2ft ; for t>0 constant head h5=3.6ft as posed on: http://inside.mines.edu/~epoeter/583/06/exercise/finite\_diff\_exer.htm using the explicit approach on http://inside.mines.edu/~epoeter/583/06/exercise/explicit\_exer.htm and the implicit approach on http://inside.mines.edu/~epoeter/583/06/exercise/implicit\_exer.htm For both approaches: 1. Calculate h4 @ 0.07 day increments to 0.7 days using the implicit approach 2. Repeat #1 @ 0.14 day increments to 0.7 days using the implicit approach 3. Compare the mass balance at each step for the 0.07 and the 0.14 day time steps. 4. Graph your results as head vs. time 5. Compare your result to those from the explicit method **YOU MAY USE A SPREAD SHEET IF YOU PROVIDE A HAND CALCULATION AS A CHECK FOR EACH TYPE OF CALCULATION b) Grid: Layout the finite difference grid over a map of the model area for your problem and in a vertical cross-section.** Discuss why you chose to grid the problem as shown. Keep your grid small (e.g. less than 20rows  $\times$  20col would be best, but absolutely no larger than 40x40) in order to make the project manageable such that you optimize your learning about modeling. The goal is for you to learn about modeling, not to produce a detailed model of your system. Use at least 2 layers so you can become familiar with issues related to multiple layers. Even if you are only simulating one geologic unit you can break it into an upper and lower portion which will give you a bit of information about vertical gradients in the system. Label the diagrams to describe the initial properties and boundary conditions you will use. These will be adjusted later in the calibration process. Your submission should include: **Drawing of plan view of each layer with properties & boundary conditions labeled Drawing of cross section view of grid with properties & boundary conditions labeled**  submit a description and the drawings as hard copy OR as ASSGN2\_LASTNAME.ZIP

## **DUE TODAY**

**Assignment #3 Analytical Model:** Choose an analytical model to represent some aspect of your modeling project and implement it with your model conditions. Describe the problem set-up and solution in a concise and clear manner. If you use a spreadsheet, mathcad, or other code for calculation, provide at least one hand calculation to confirm that your results are correct. Your submission should use illustrations to describe the conceptual model and how it fits your problem. It should include the following items: **Title Objective Problem Description Analytical Model Description Simplification of System in order to use the analytical model Parameter values used Calculations Results References**

submit the write-up as hard copy and if you have electronic files include it in your zip file labeled: ASSGN3\_LASTNAME.ZIP

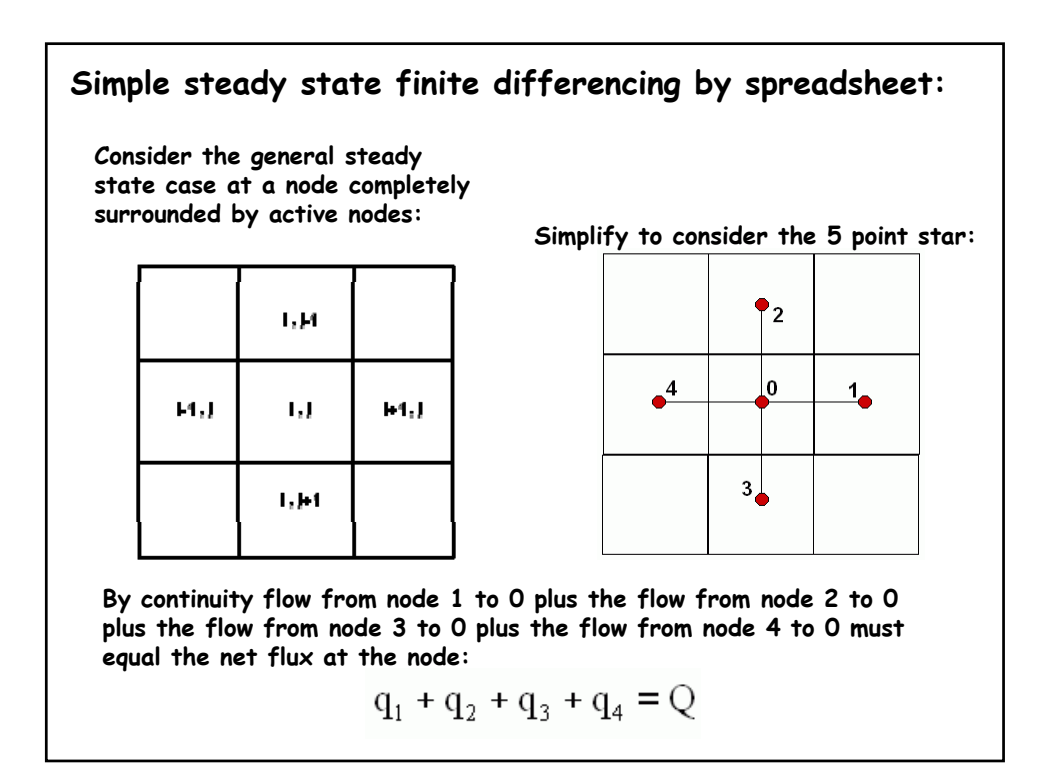

**The net flux may be zero, or it might be equal to a pumping/injection rate, or to a head dependent flux such as flow to a surface water body, or to a recharge rate times the area of the cell, or some combination of these. Let Qwithdrawal represent any pumping or other flux, w be the recharge rate and cells be square with L the cell size, and we can express Q as:**

$$
Q = Q_{\text{withdrawal}} + wL^2
$$

**By Darcy's law with hydraulic conductivity K and thickness b:**

$$
q_i = K_i b_i L \frac{(h_o - h_i)}{L}
$$

**For square cells of constant size: Given that T=Kb, then:**

$$
\frac{1}{2}
$$

$$
q_i=K_{\dot{1}}b_i\big(h_o-h_i\big)
$$

$$
\mathbf{q}_i = \mathbf{T}_i (\mathbf{h}_o - \mathbf{h}_i)
$$

Substituting for q and Q, then rearranging and simplifying, we arrive at the expression we can use in a spread sheet for 4 surrounding nodes:  
\n
$$
T_1(h_0 - h_1) + T_2(h_0 - h_2) + T_3(h_0 - h_3) + T_4(h_0 - h_4) = Q
$$
\nminus  
\nexpanding  
\n
$$
T_1h_0 - T_1h_1 + T_2h_0 - T_2h_2 + T_3h_0 - T_3h_3 + T_4h_0 - T_4h_4 = Q
$$
\n
$$
T_1h_0 + T_2h_0 + T_3h_0 + T_4h_0 - T_1h_1 - T_2h_2 - T_3h_3 - T_4h_4 = Q
$$
\n
$$
T_1h_0 + T_2h_0 + T_3h_0 + T_4h_0 - T_1h_1 - T_2h_2 - T_3h_3 - T_4h_4 = Q
$$
\n
$$
h_0(T_1 + T_2 + T_3 + T_4) - T_1h_1 - T_2h_2 - T_3h_3 - T_4h_4 = Q
$$
\n
$$
h_0(T_1 + T_2 + T_3 + T_4) = T_1h_1 + T_2h_2 + T_3h_3 + T_4h_4 + Q
$$
\n
$$
Solve for h_0
$$
\n
$$
h_0 = \frac{T_1h_1 + T_2h_2 + T_3h_3 + T_4h_4 + Q}{(T_1 + T_2 + T_3 + T_4)}
$$
\n
$$
expand definition of  $Q$  as presented earlier:  
\n
$$
h_0 = \frac{T_1h_1 + T_2h_2 + T_3h_3 + T_4h_4 + Q_{withoutawal} + wL^2}{(T_1 + T_2 + T_3 + T_4)}
$$
$$

**Notice the T values are for the cell faces so they are the harmonic mean T for adjacent cells. Given the constant cell size, this simplifies to:**

$$
T_{i} = \frac{2}{\frac{1}{K_{0}b_{0}} + \frac{1}{K_{i}b_{i}}}
$$

**For cells near no flow boundaries, the portion of the equation representing flow across that boundary must be eliminated. For example, if the face between cell 0 and the top of the page (cell 2) is a no-flow boundary then the terms related to flow from node 2 will be omitted:**

$$
h_o = \frac{T_1 h_1 + T_3 h_3 + T_4 h_4 + Q_{\text{withdrawal}} + wL^2}{\left(T_1 + T_3 + T_4\right)}
$$

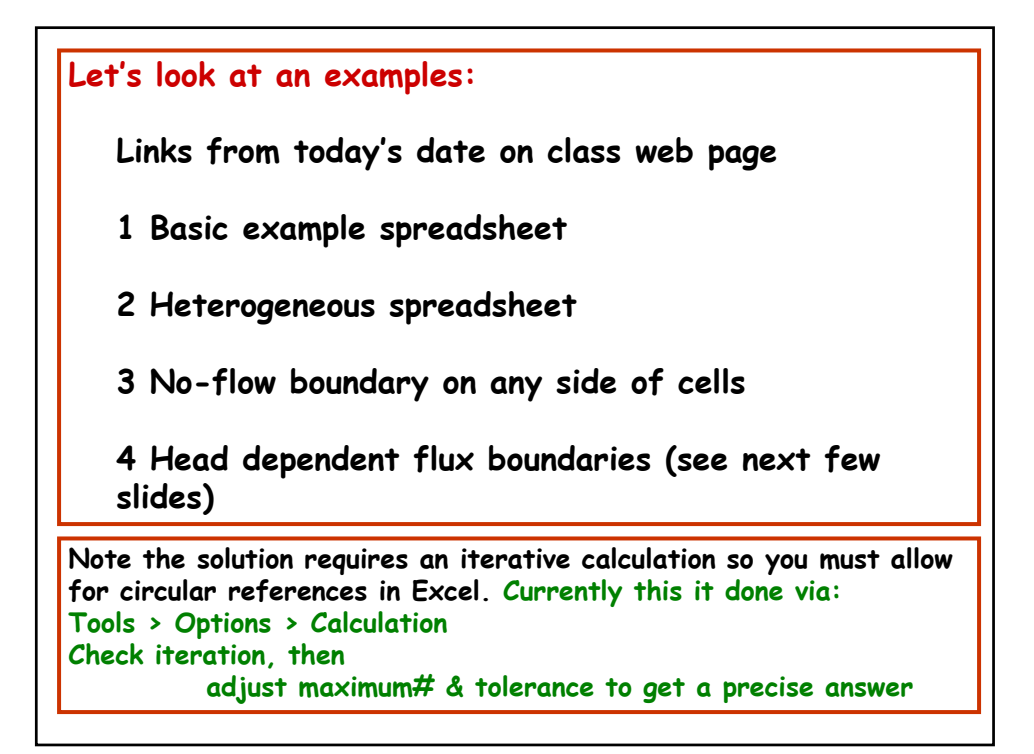

## **Items to consider: 1 Basic example spreadsheet Does changing K change the heads? Why, why not? Does adding Recharge change the heads? Why, why not? Once recharge has been added then does changing K change heads? Flows? Why, why not? Can heads within the grid ever be lower than the constant head boundary values? Why, why not? How does the model change if K and Recharge are changed by the same factor? Why is this?** 2 Heterogeneous Sheet **Without adding any fluxes, can we get a head above the highest boundary head, or below the lowest boundary head? Why, why not? What changes when a new K field is applied? Why?**

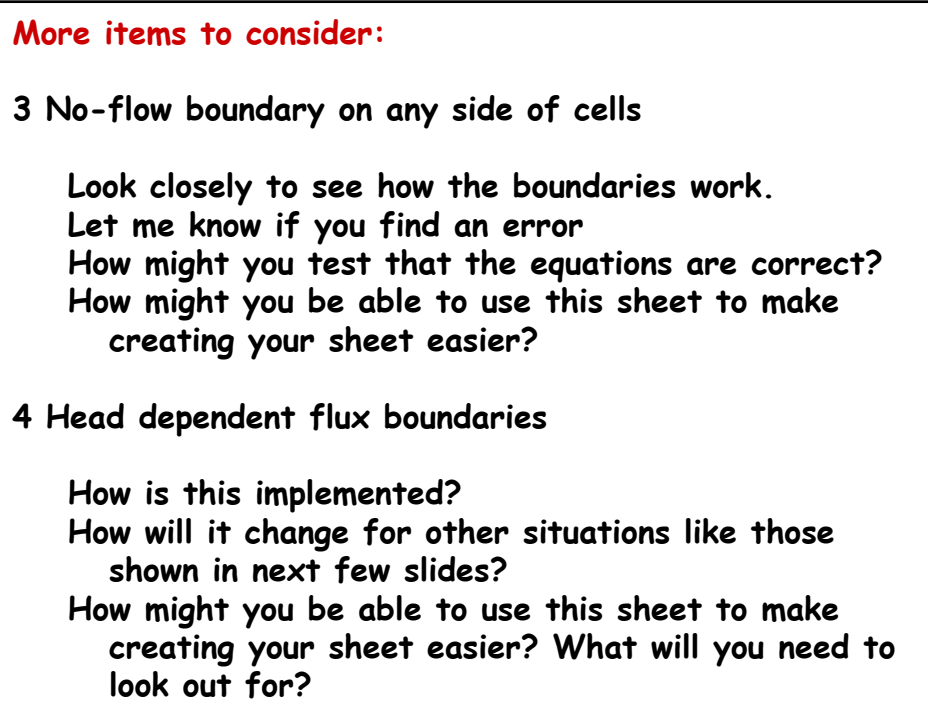

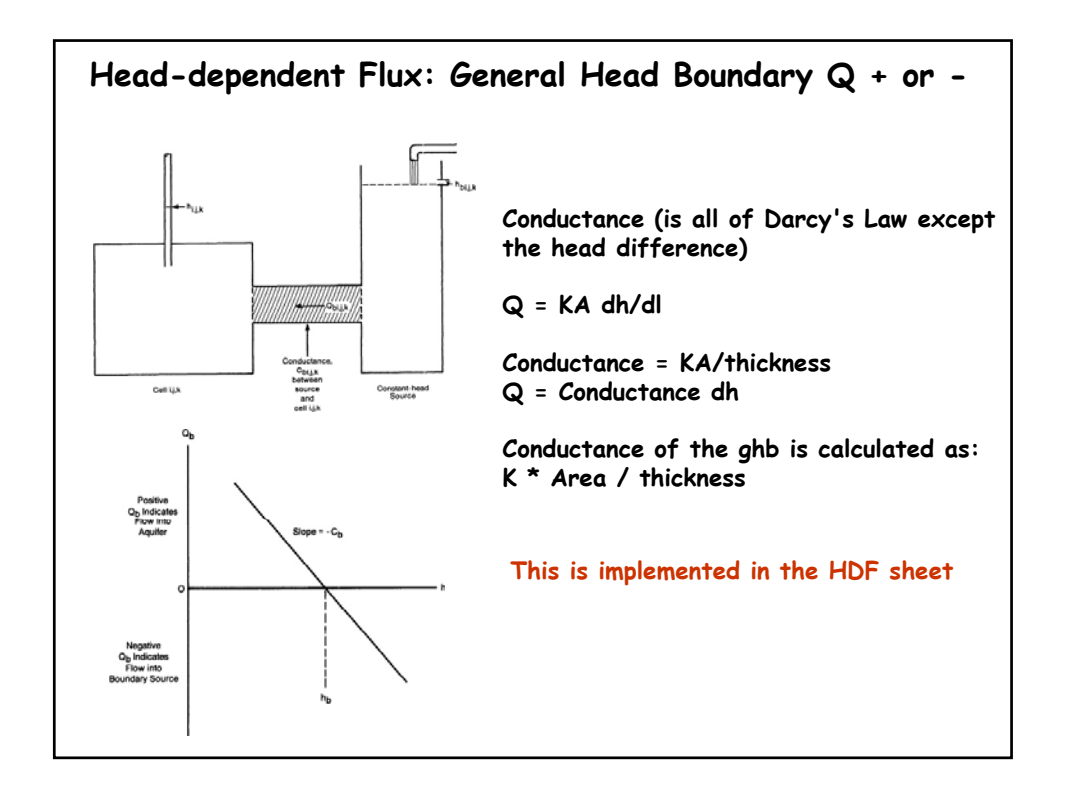

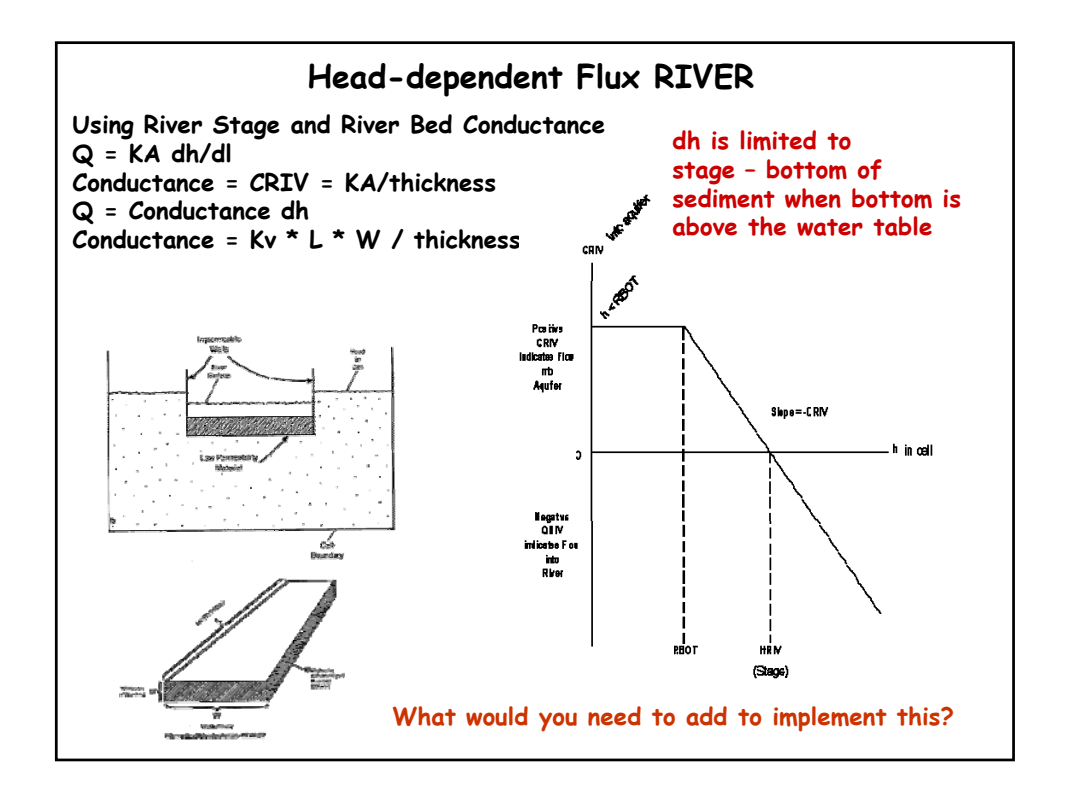

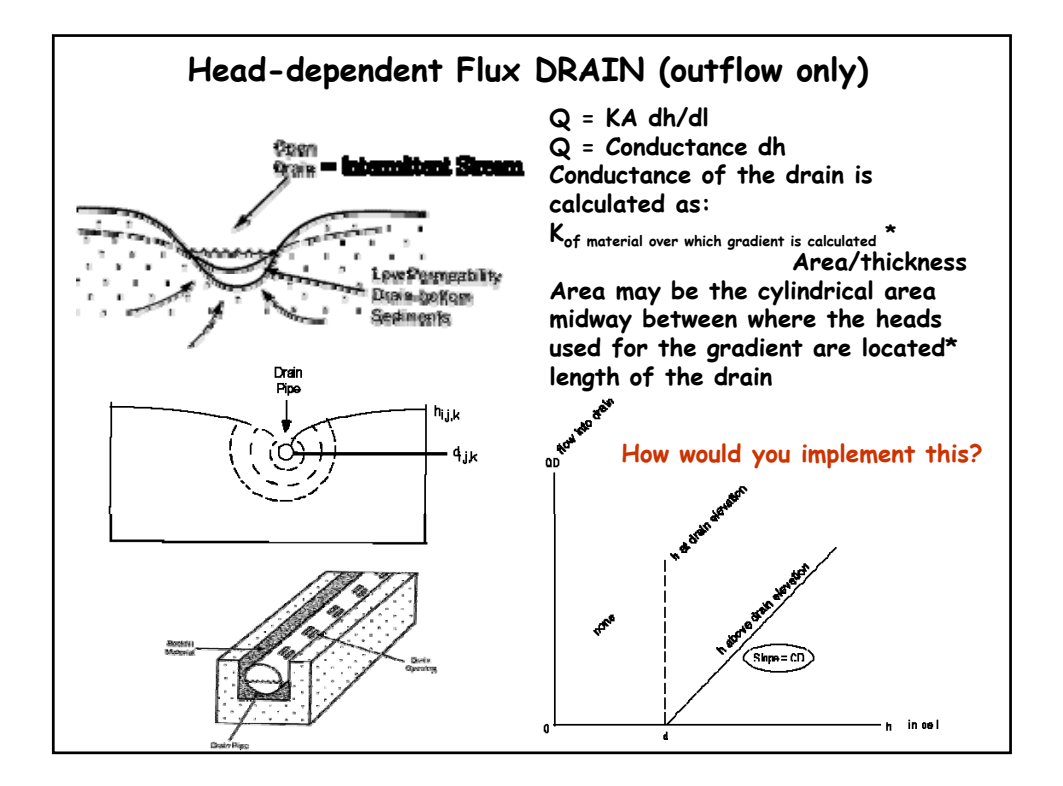

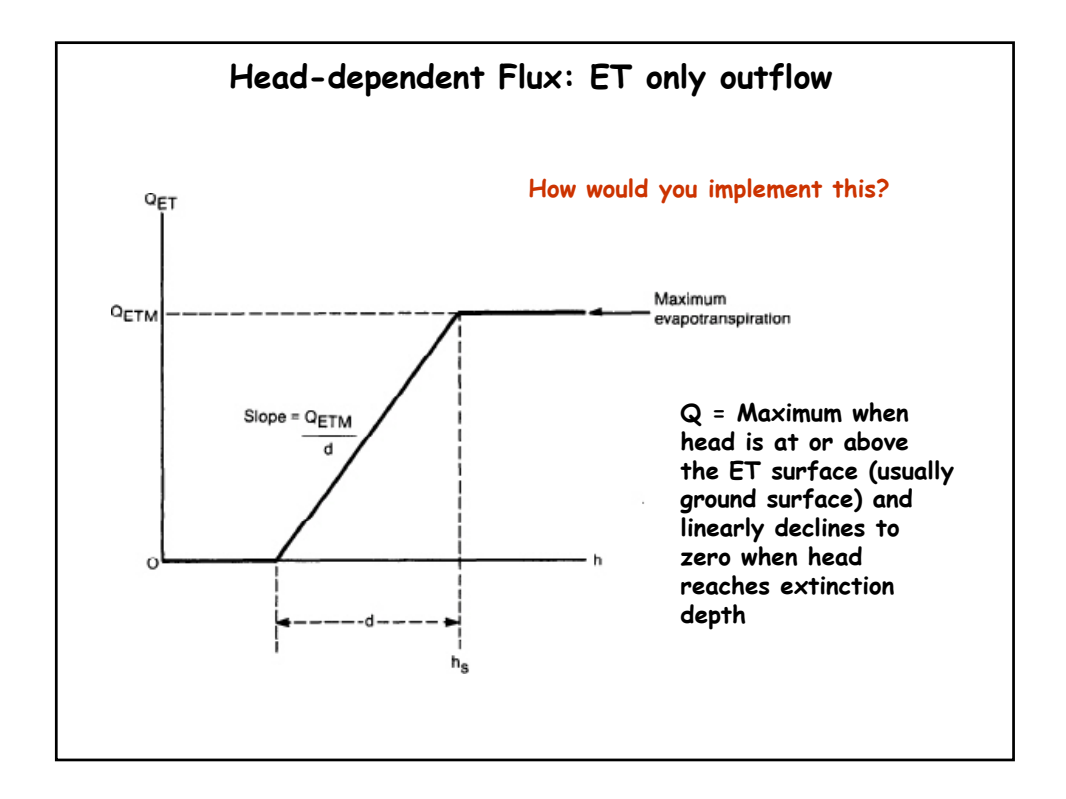

**Recall the solution requires an iterative calculation so you must allow for circular references in Excel. Currently this it done via: Tools > Options > Calculation Check iteration, adjust maximum# & tolerance to get a precise answer**

**Setting up the sheet requires careful input.** 

**Start with all parameter and boundary arrays full of values and a number for head in every cell of your FD array.** 

**Save under a new name often.** 

**If after pasting an equation you obtain a divide by zero or reference error, note what caused the trouble, go back to the previous working copy and proceed from there using the correct approach you figured out by noting where the error occurred.**

**If you wish to take advantage of cut and paste from my sheet you will need to limit the size of your grid to mine and put everything in the same grid cells so when my equations reference \$J\$3 you will get your cell dimension.** 

## **ONCE YOUR EQUATIONS ARE SET**

**Calculate inflows & outflows by Darcy's law for every active face of the model Always use the constant head cell first for the head difference so a negative flow indicates flow out of the groundwater system**

**Do not calculate flow between constant head cells SUCH FLOW is irrelvant**

**Sum up Q from wells, W\*Area for active recharge cells, & HDF flows or any other flux you have added**

**Do not sum recharge on noflow or constant head cells SUCH FLOW is irrelvant**

**Calculate the MASS BALANCE (%error) as: (sum of all flows) / (sum of absolute value of all flows)/2 \* 100**

**Compare heads, inflows and outflows for your unstressed and stressed situation**

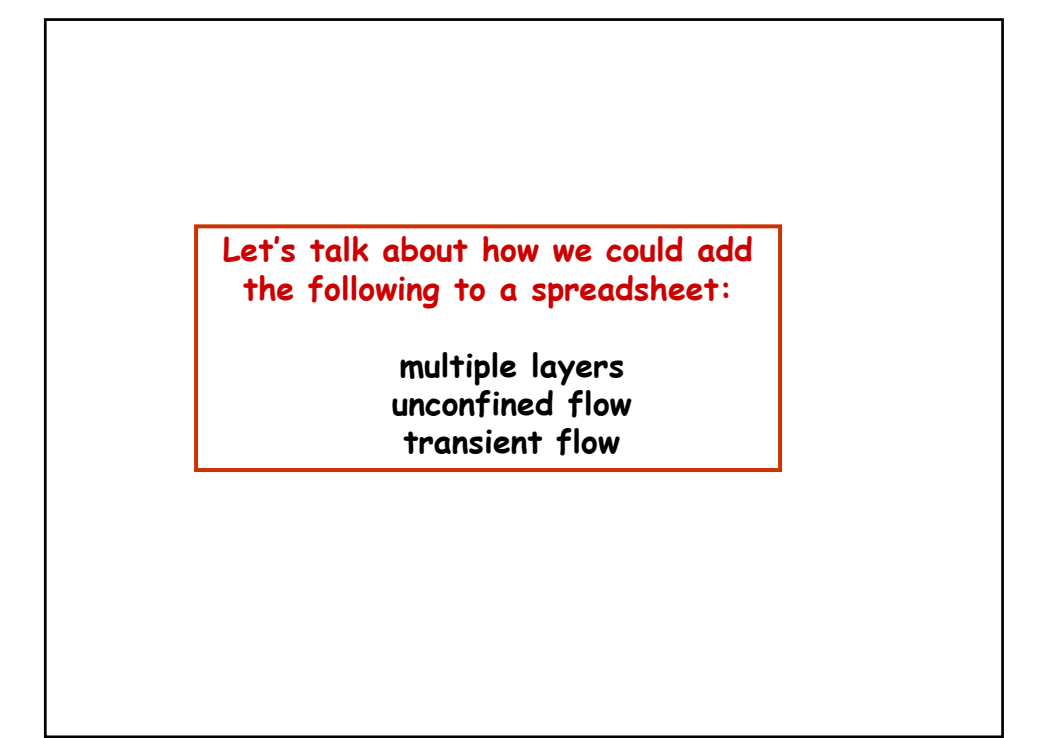

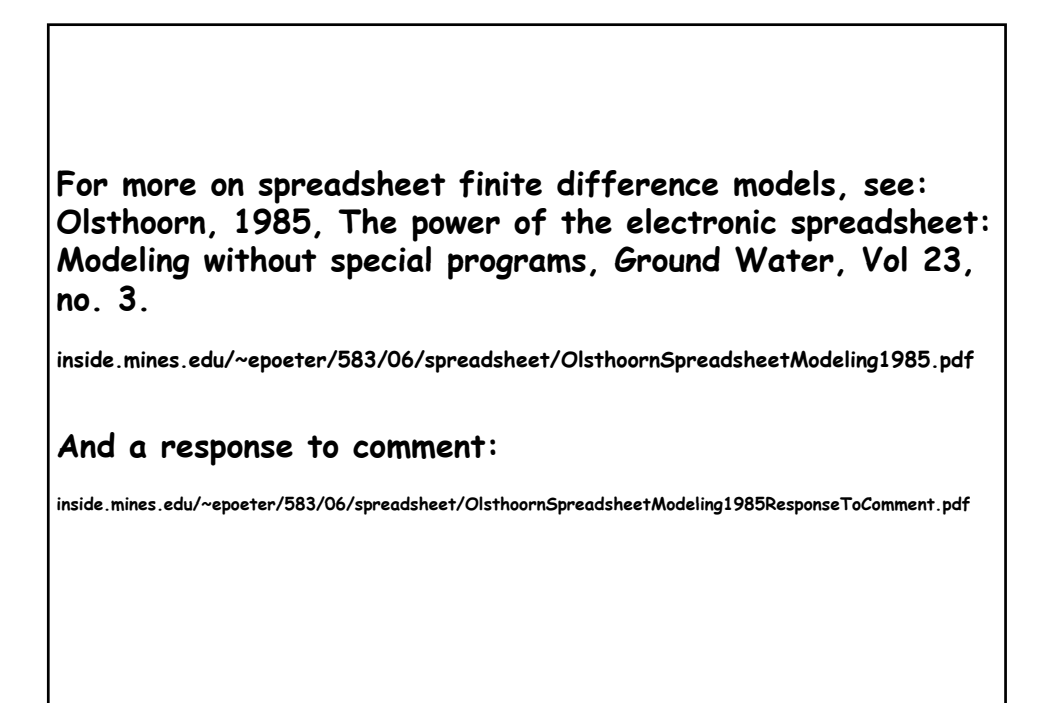

**DUE NEXT WEEK**

**Assignment #4 Finite Differencing by spreadsheet: Create a simplified 2D steady finite difference spreadsheet model of your problem, explain what it does.** 

**Your submission should include: Title Objective Problem Description Spreadsheet setup Description Simplification of System in order to use the spreadsheet model Be sure to include at least one head-dependent flux boundary Explanation of spreadsheet calculations Explanation of Results (if appropriate comparison to analytical solution)**

**Submit the write-up as hard copy and include it in your zip file with the spreadsheet label the zip file: ASSGN4\_LASTNAME.ZIP**

**Grading considers degree of difficulty as well as correctness**